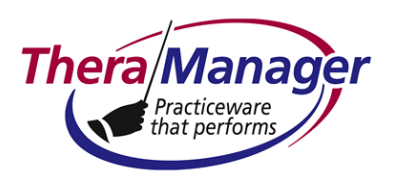

### **TheraManager Help Note**

#### **Subject: Completing a Treatment Plan Form**

This Help Note describes how to complete a treatment plan form, and insert it into an open note.

**Type** 

**Form** 

This is a variation of **Completing a Form.pdf**, applying only to forms designated as **in Fig.** in the Form Designer. See **Adding or Deleting a Form.pdf** as needed for background.

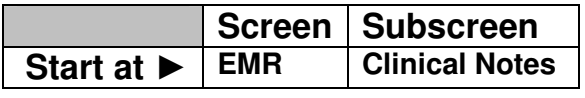

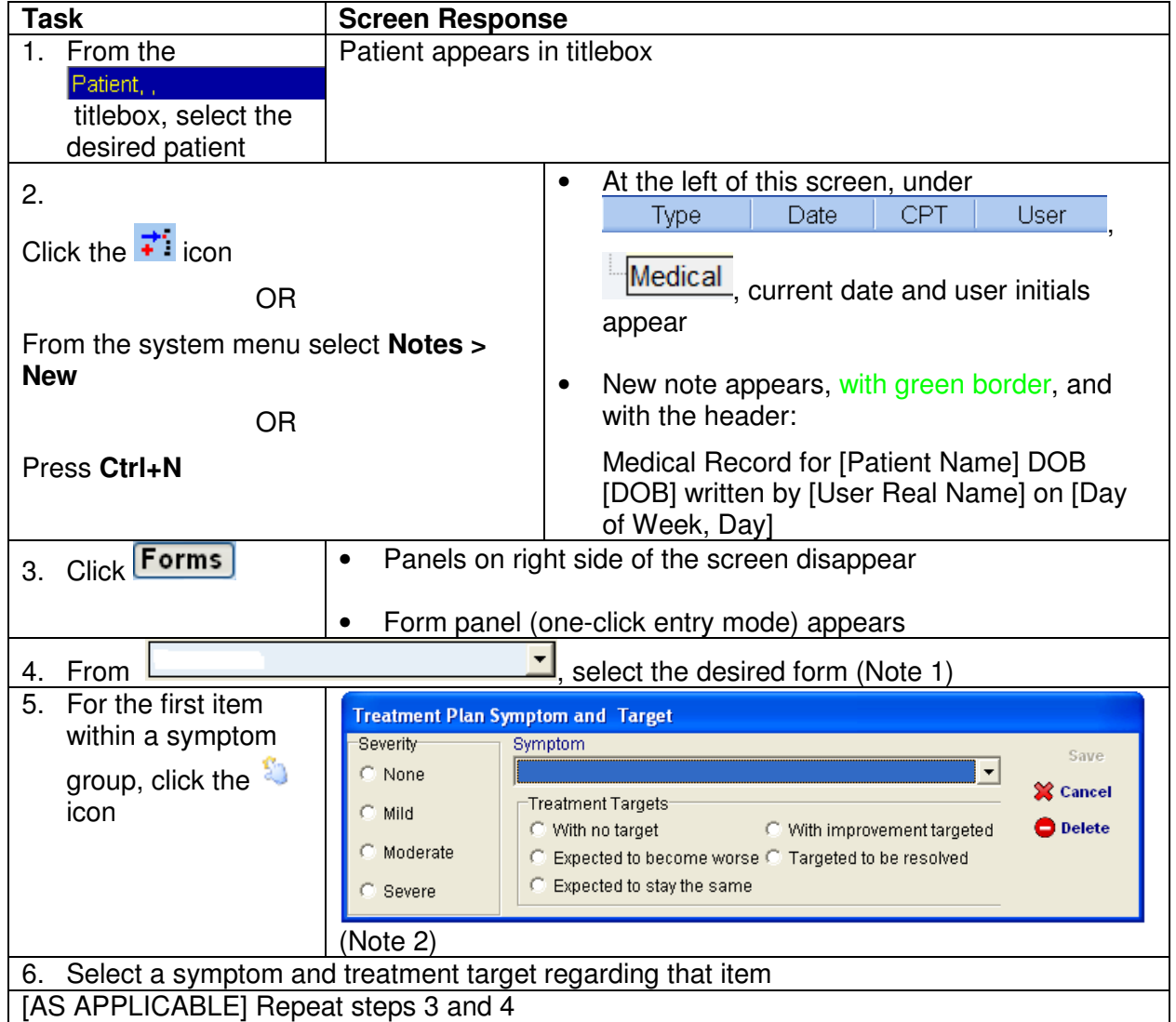

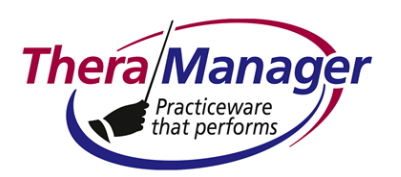

## **TheraManager Help Note**

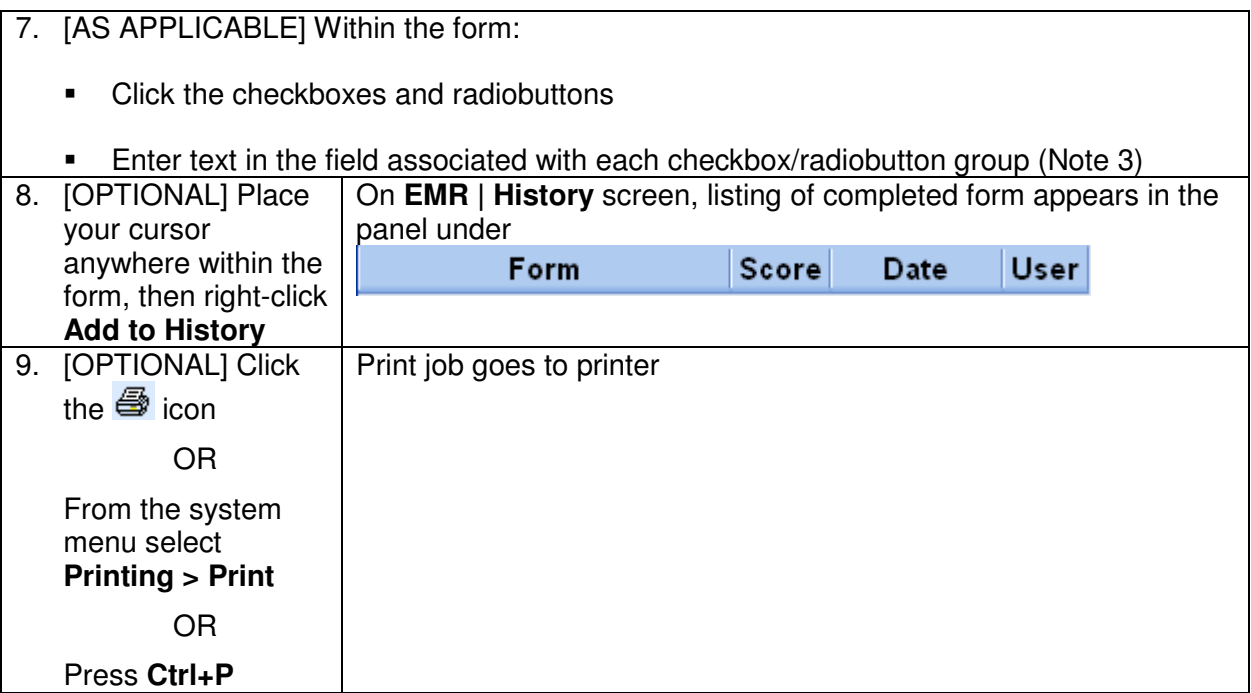

#### **Notes**

1. If the title of the desired form does not appear  $\Rightarrow$  Select the desired category from

. The forms within the selected category will then appear in

 $\frac{1}{2}$ . Select the blank to have all forms appear in

2. The list of symptoms appears on the following page. It is not editable.

 $\blacktriangledown$ 

.

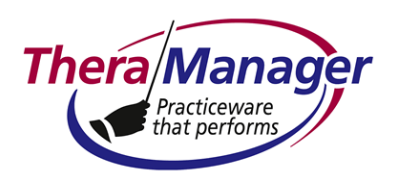

# **TheraManager Help Note**

Decrease in Energy or Fatigue Hyperactivity Impulsivity/Recklessness Incr. social, occupational, sex activity Psychomotor agitiation/retardation Restlessness Academic or work inhibition Aggression or Rage Antisocial Compulsion Deceitfulness or theft Destructive Disorganized Oppositional/defiant Self-injurious Social withdrawal Violates/Rules Physical Symptoms Sleep Disturbance Anger/hostility Apathy Blunted or flat affect Depressed mood Elevated/expansive mood Excitability Feeling guilty/worthless Helplessness Hopelessness Irritability Loss of Interest/pleasure Low self-esteem Marked mood shifts

Dimished ability to think

Distractability/poor concentration Impaired abstract thinking Impaired judgement Indeciseness Memory impairment Circumstantiality Fligh of ideas/racing thoughts Incoherence/loosening associations Pressured speech Anxiety Fear of separation Panic attacks Phobic responses Worrying Delusions Depersonalization Hallucination Paranoia Recollection of distressful events Suicidal ideation Homicidal ideation Binging/Purging Decreased/Increased Appetite Unable to maintain normal body-weight Substance use despite knowledge effects Disrupts daily functioning Inability to decrease use Persistent desire for substance Tolerance Withdrawal Excessive time to obtain, use, recover Write symptom name below

3. You can enter as much text in these fields as you wish. However, if you print the form (see next step within the above sequence), only the first few lines within this field will appear. The number of lines that will print depends on the geometry of the box: the larger the box, the more characters will appear.